$H13$  27

AVI, MPEG, MOV, QT>AVI

AVI, MPEG, MOV, QT

**BITMAP** 

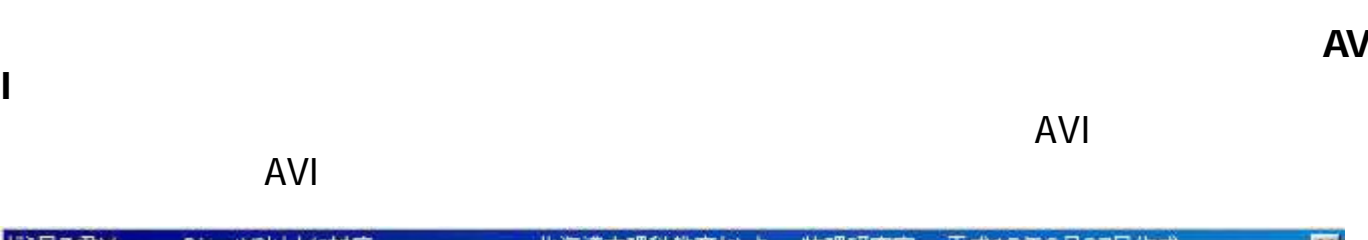

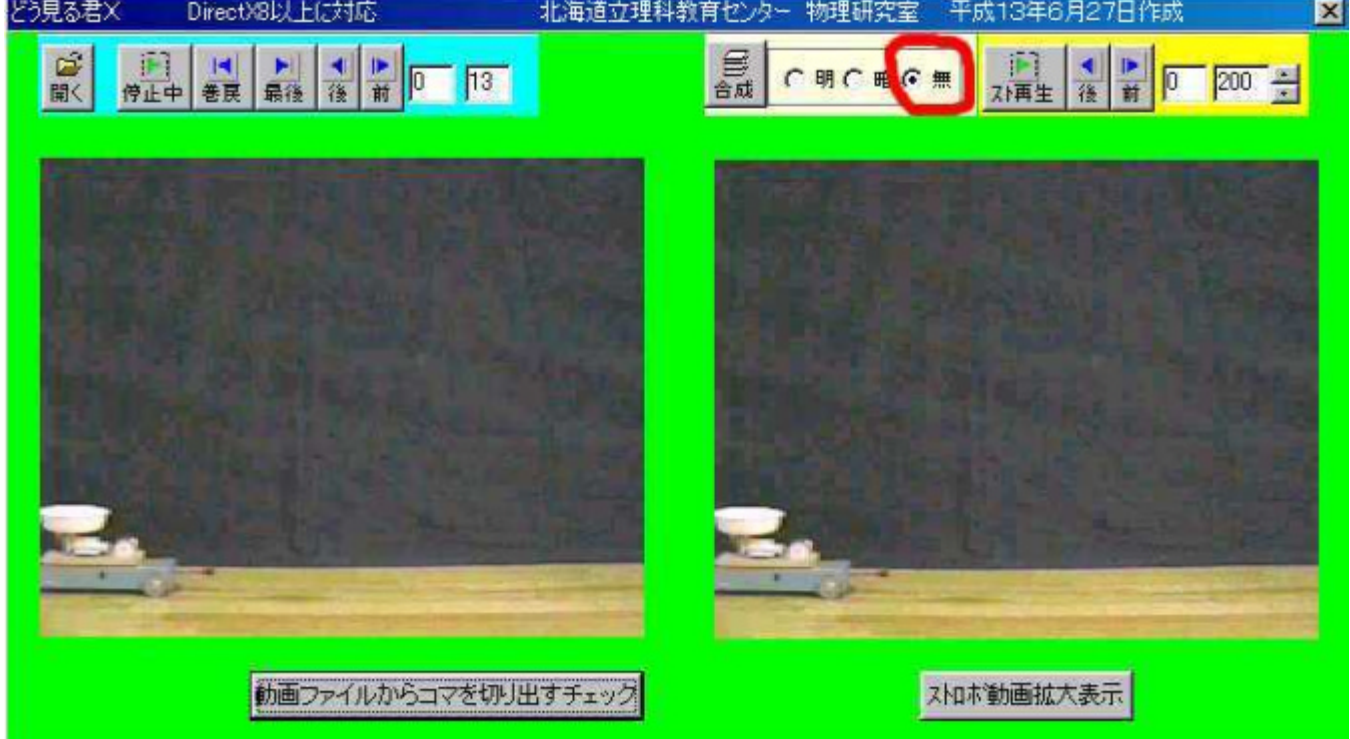

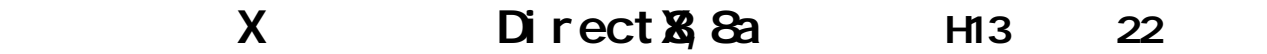

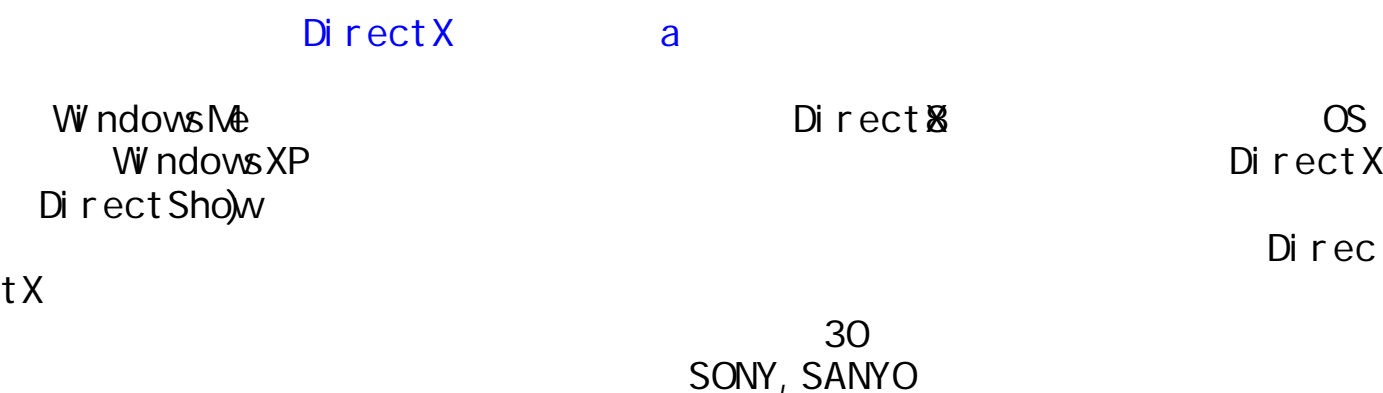

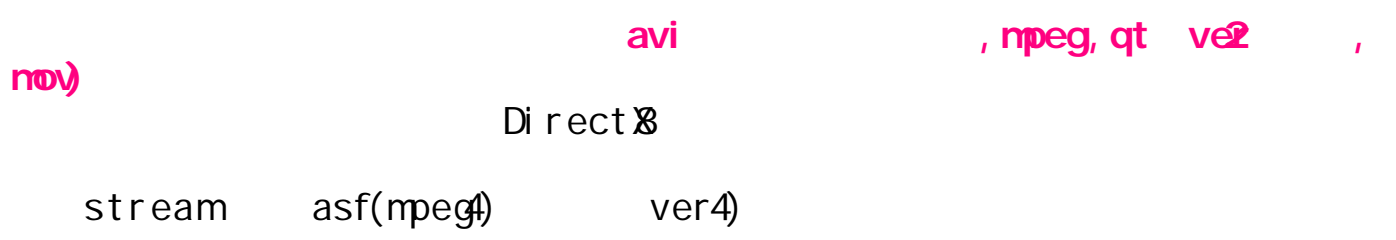

 $AVI$ 

Direct &

## WindowsMe

http://www.microsoft.com/japan/directx/homeuser/downloads/default. Windows95 Windows98 Windows98 SE Windows ME DirectX8.0a () Windows2000 DirectX8.0a ()

DirectX8.0a SDK

 $(1)$ 

HighColor

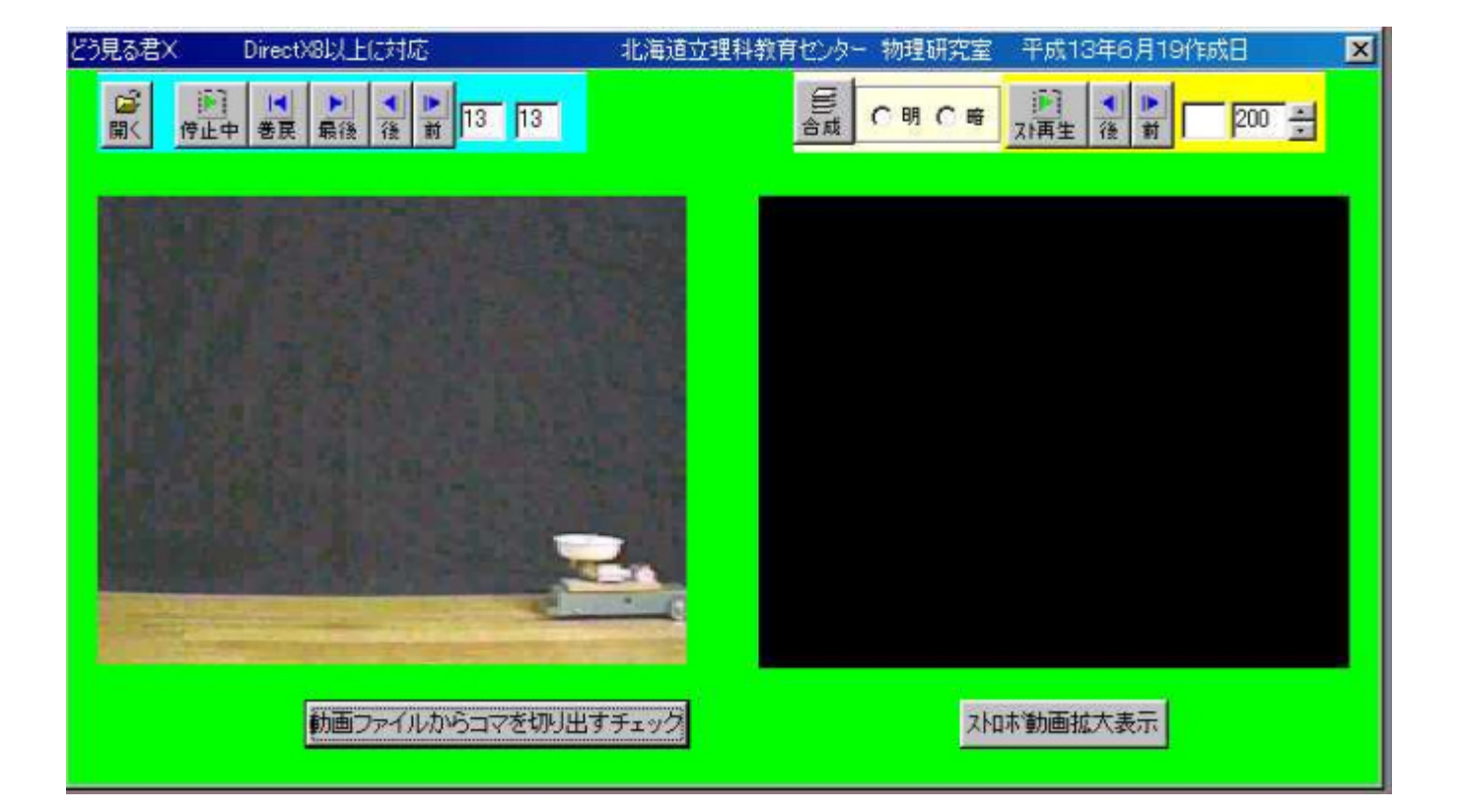

いいかい あいしゃ しょうかい しょうしょう しょうしょう しょうしょう しょうしょう しょうしょう しょうしょう

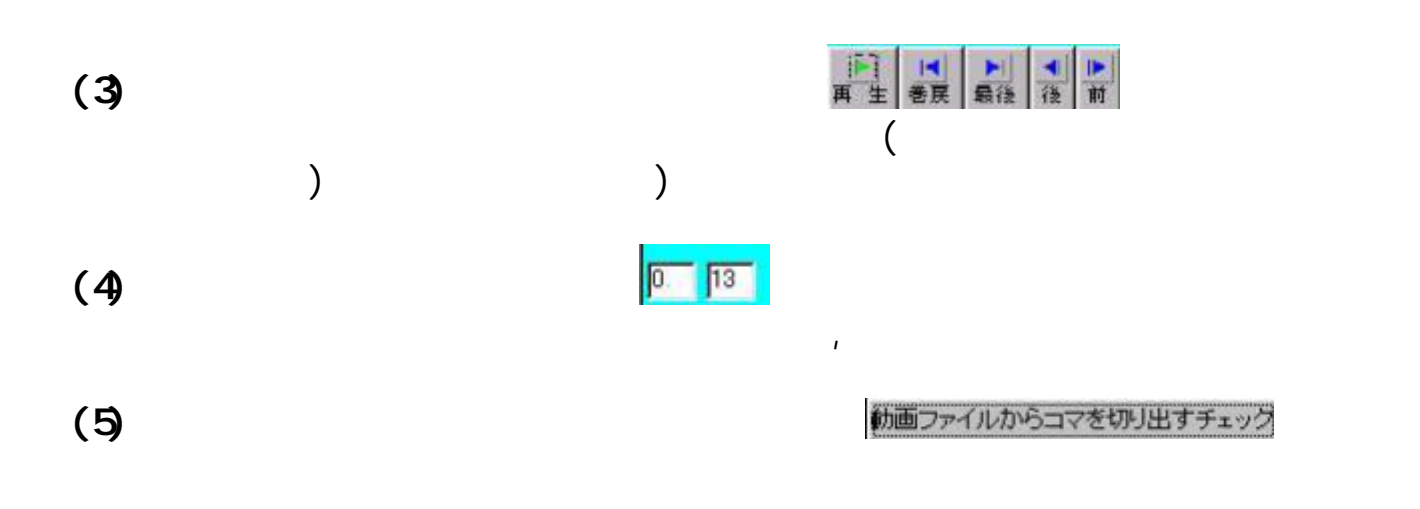

## DirectX BITMAP

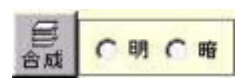

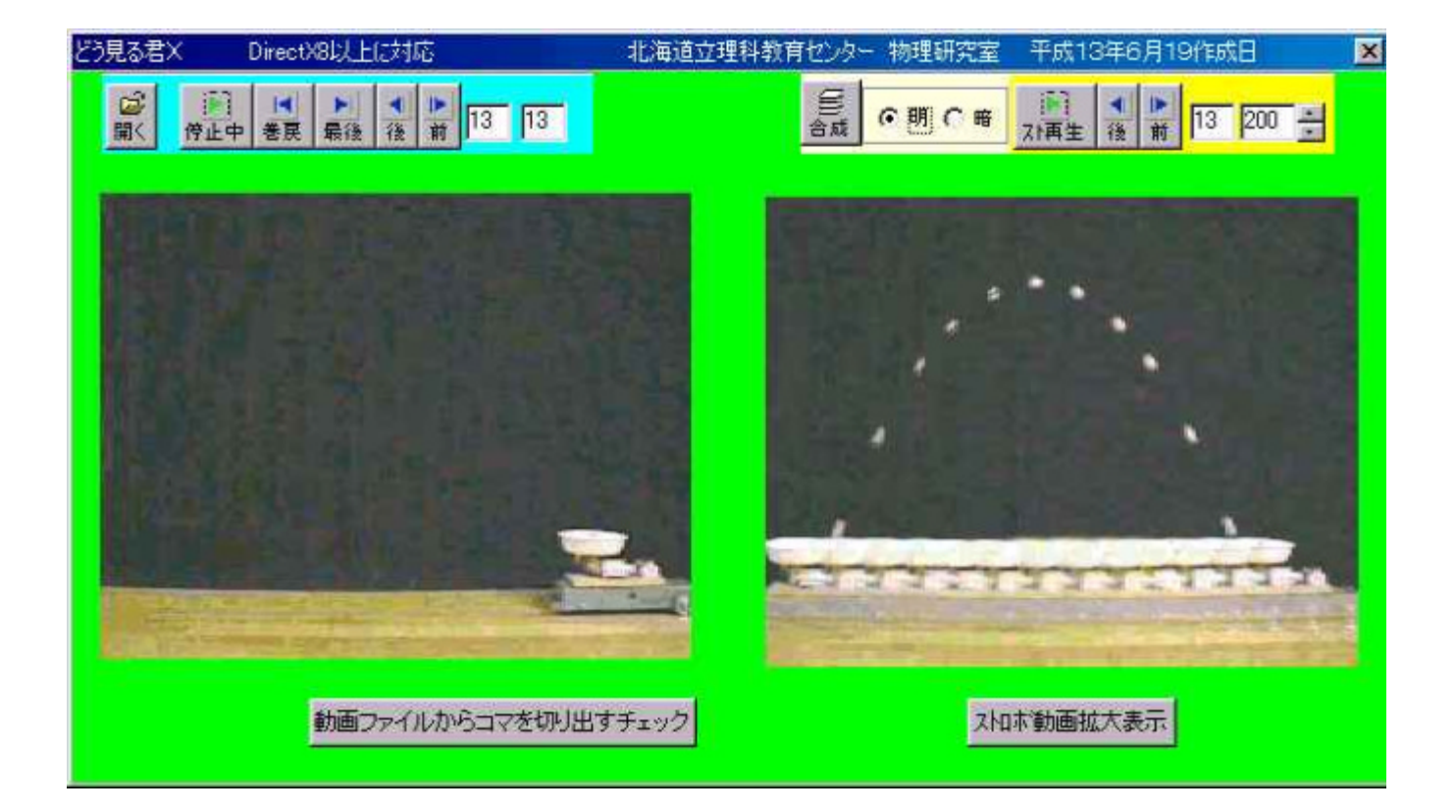

ji] ↓ |

 $(7)$ 

 $(6)$ 

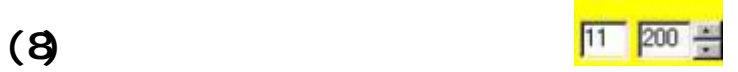

1000ms

 $(9)$ 

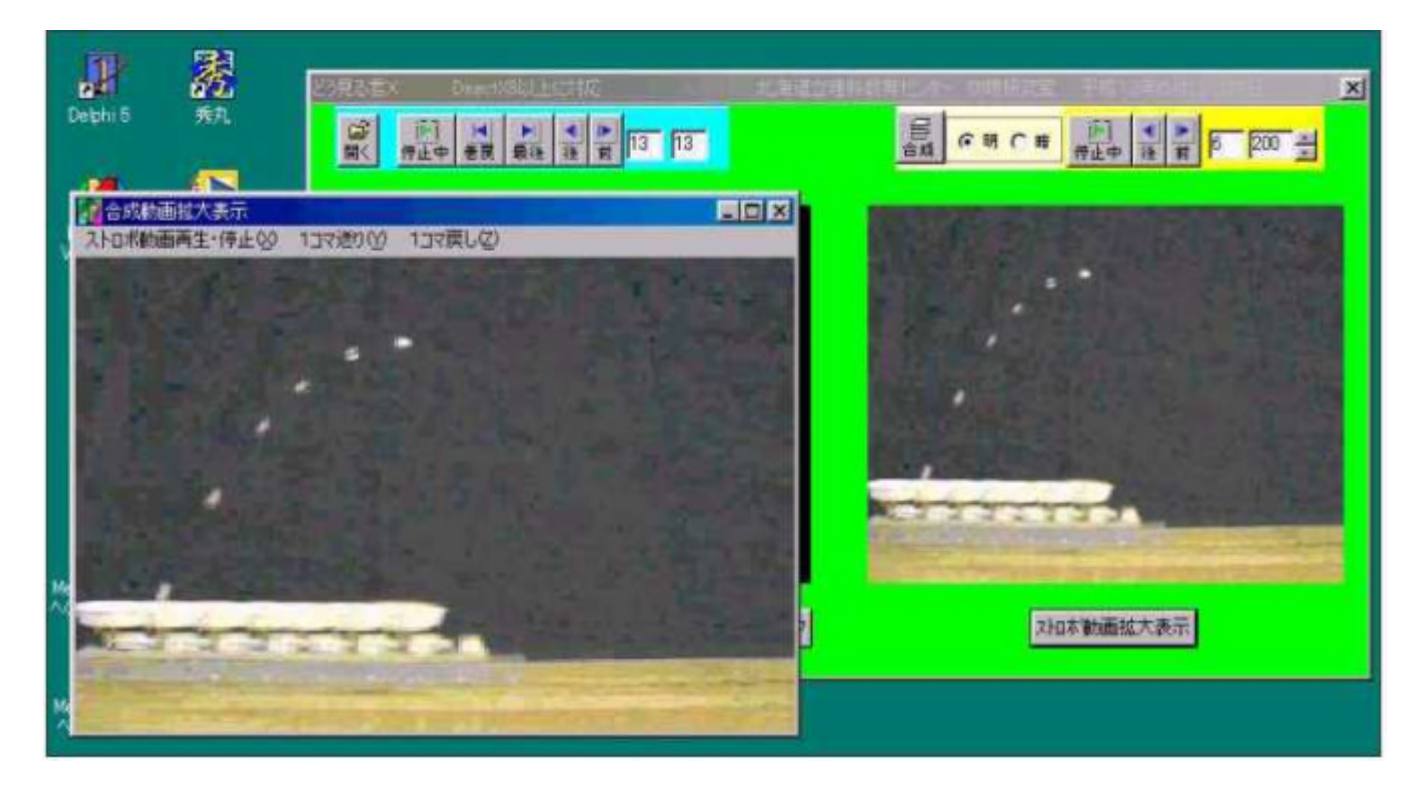

 $(10)$ 

 $\mathsf{AM}$ 

 $AVI$ 

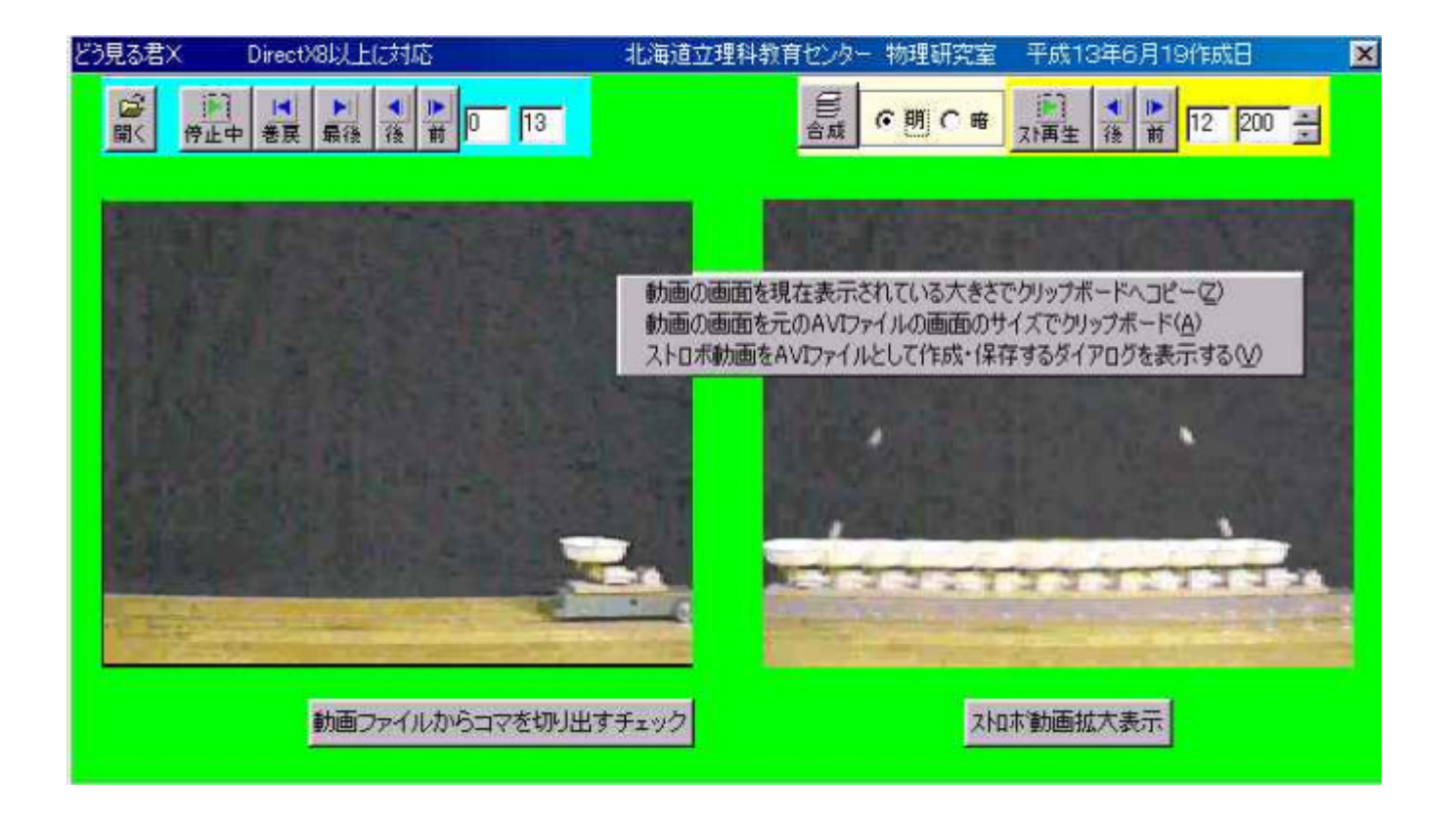

delphi graphics site http://www.delphi-jedi.org/DelphiGraphics/jedi-index.htm Dephi5 DirectX8,8a Betaconversion of the Direct & beaders USA Borland HP  $\Box$  DirectX in Delph $5$ C magazine 2001 Direct X8.0a SDK DirectX DirectShow ActiveMovie  $\overline{C}$ DirectX8 2001 Direct Show Vi sual  $E_{+}$ Interface 2001 163 DirectShow  $C_{++}$ Delphi3, 4 DirectX6 http://www.yks.ne.jp/~hori/program.html DirectShow, DirectAnimation Insi deDel phi X Bet aconversion of the DirectX8.0 headers Delphi5 Pascal and the Betaconversion of the Direct & Cheaders

DirectX6<br>DirectXbirectX ー<br>DirectX DirectX 8a

TEL e-mail ohkubo@manabi.pref.hokkaido.jp

平成13 19 初版